## **Section 1.5: Zooming to Estimate Derivatives**

When we zoom in at a point on most well-behaved functions, eventually the graph looks like a line. If we can estimate the slope of that line, we will have estimated the derivative at that point.

**Example**: Let  $f(x) = x^2$ . Use zooming on your calculator to estimate  $f'(-1.5)$ .

**Step 1:** Enter the function in your calculator and choose an appropriate viewing window. This window should include the point you are going to be zooming in on  $-$  in this case, the point is  $(-1.5, 2.25)$ . Press the [Graph] button to view your function.

**Step 2:** Press the [Trace] button. While tracing, type in your x-value – in this case, type in  $-1.5$ . Press [Enter], and notice that the trace cursor moves to the point you specified.

**Step 3:** Press the [Zoom] button and choose Option 2 ("Zoom In"). Your calculator will return to *approximately* the same location on your graph. Press [Enter] to zoom in.

**Step 4:** Continue pressing [Enter] to zoom in until the graph looks like a line. You may have to adjust the position of the zoom cursor to stay near the initial point.

**Step 5:** Press [Trace] and find a point as close as possible to the original point. Notice that the zoom cursor is not actually a point on the curve. Our goal is to find a point *on the curve* that is near the original point. *Do not* use the  $x$ - and  $y$ -values of the zoom cursor to estimate your slope. **This is the #1 mistake students make on these problems!**

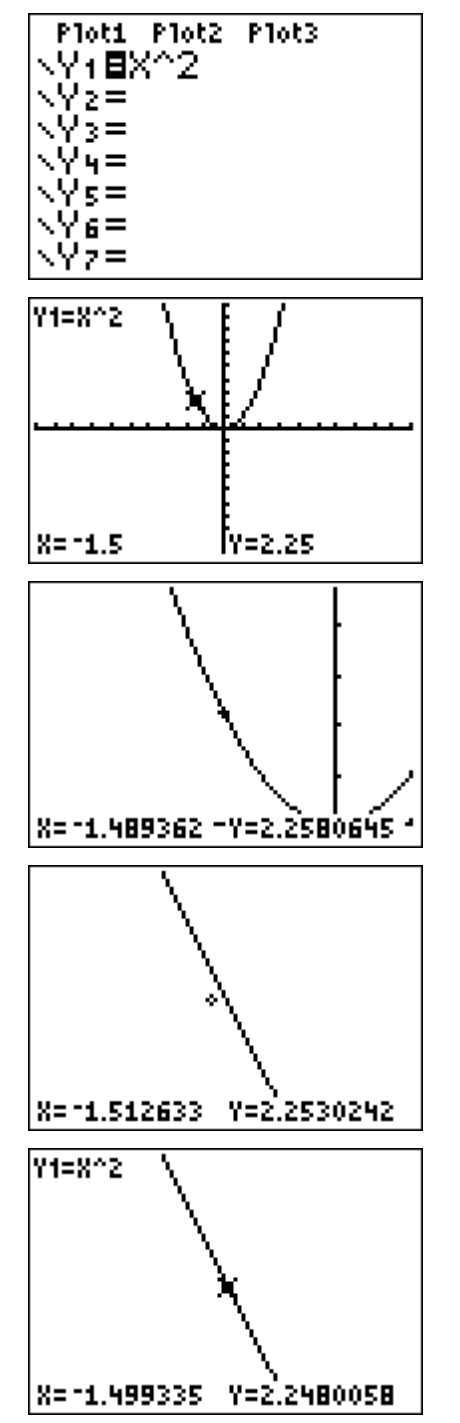

**Step 6:** Use the point you found to estimate the slope. In this example, the point we find from our calculator is  $(-1.499335, 2.2480058)$ . Find the slope of the line connecting this point to our original point  $(-1.5, 2.25)$ :

$$
m = \frac{\Delta y}{\Delta x} = \frac{y_2 - y_1}{x_2 - x_1} = \frac{2.25 - 2.2480058}{-1.5 - (-1.499335)} \approx -2.9988
$$

So we conclude that  $f'(-1.5) \approx -2.9988$ . If we had zoomed in farther, we would have found a point closer to our original point, and our estimate would be been more accurate.

## **Exercises**

1. Zoom in farther to get a better estimate of  $f'(-1.5)$ .

2. Let  $g(x) = x^2 - 3x + 10$ . Use zooming on your calculator to estimate  $g'(4)$ .

3. Let  $k(x) = \ln(x)$ . Use zooming on your calculator to estimate  $k'(\sqrt{2})$ .

## **Answers**

- 1.  $f'(-1.5) \approx -3$
- 2.  $g'(4) \approx 5$
- 3.  $k'(\sqrt{2}) \approx 0.707107$